$\langle WA1/$  $<$ AW1/> 2023

# React Life Cycle

#### **Making React Components Alive**

Fulvio Corno Luigi De Russis Enrico Masala

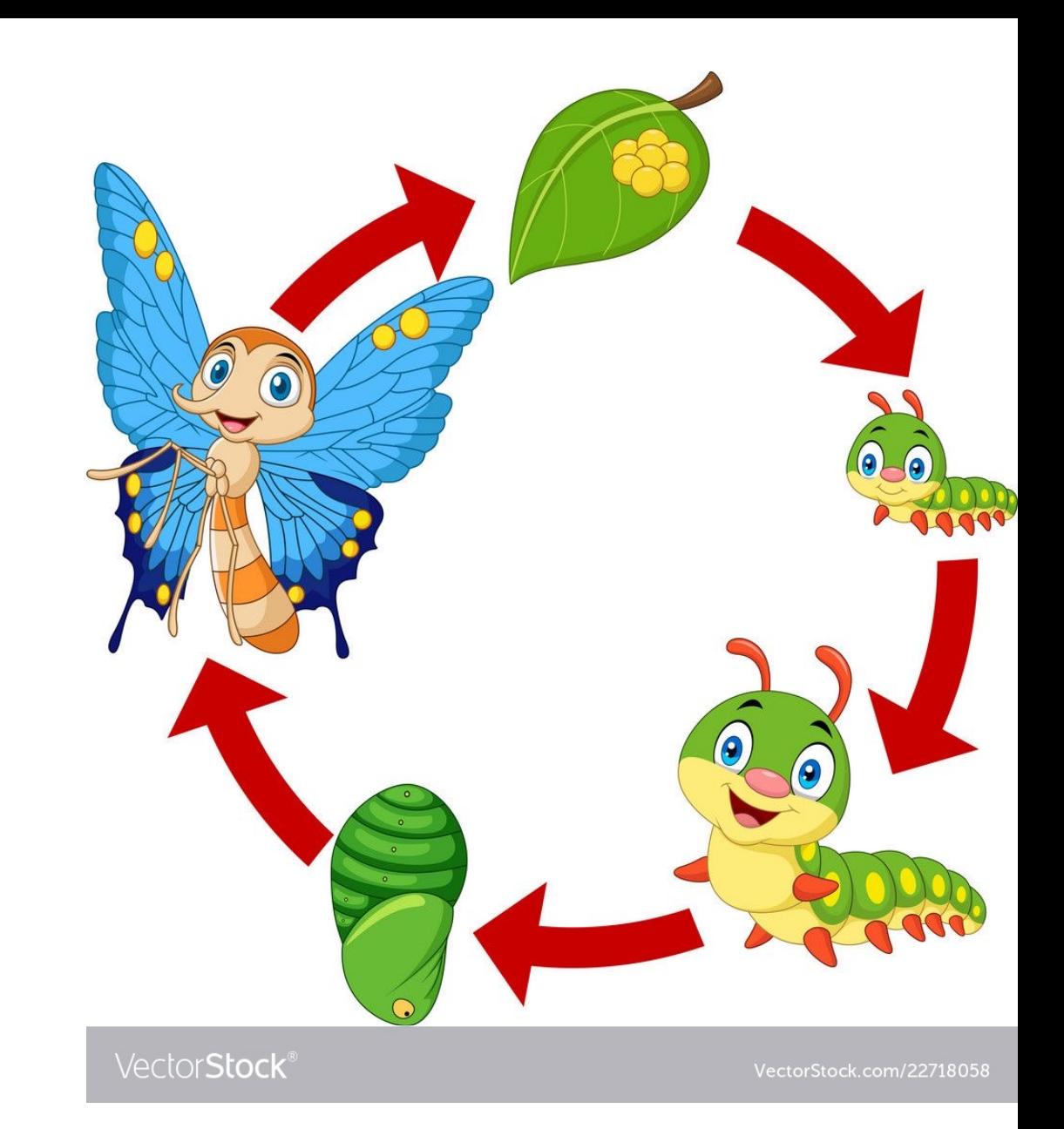

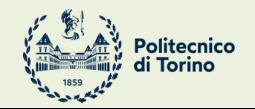

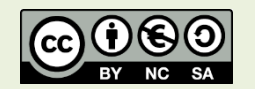

Applicazioni Web I - Web Applications I - 2022/2023

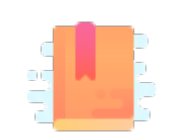

<u>htt</u>  $eff$ 

<u>htt</u>  $eff$ 

Ful Cor

There's life before and after return<JSX>

#### **COMPONENTS' LIFECYCLE**

Applicazioni Web I - Web Applications I - 2022/2023

### Lifecycle Events

- The render action is the most important one for a component
- However, it is also useful to customize what happens at different moments in the evolution of the component

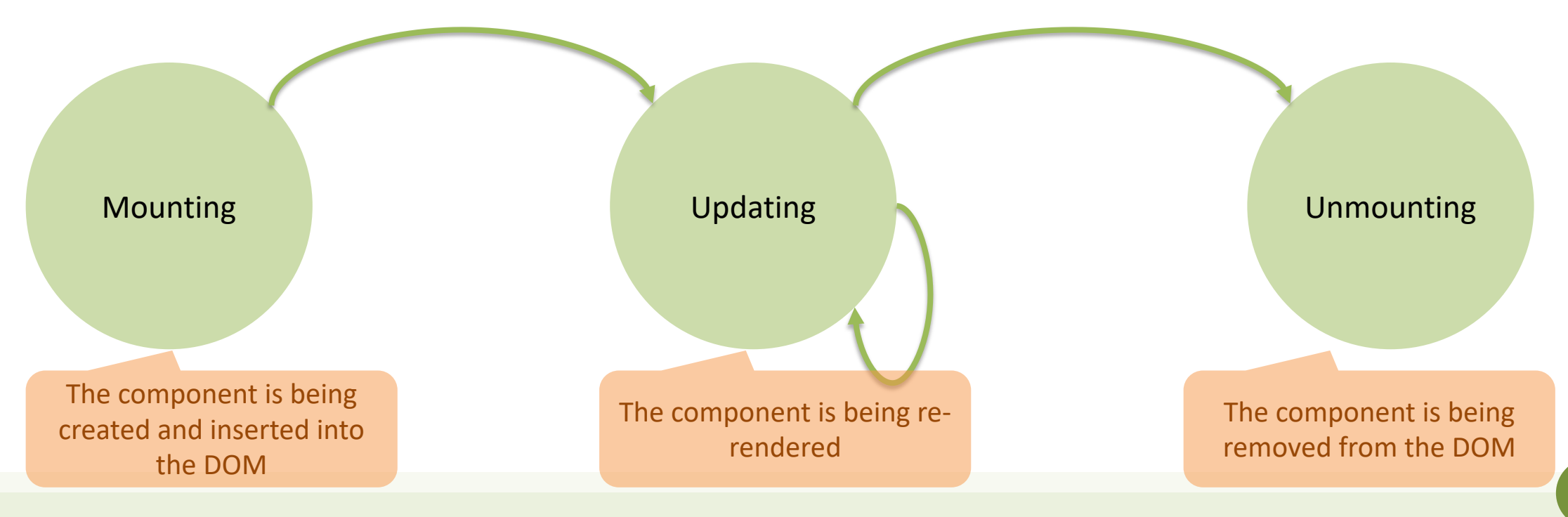

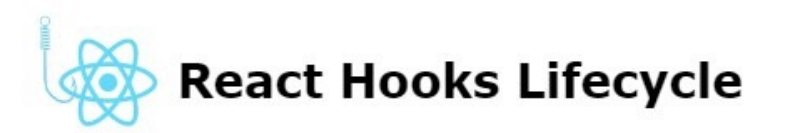

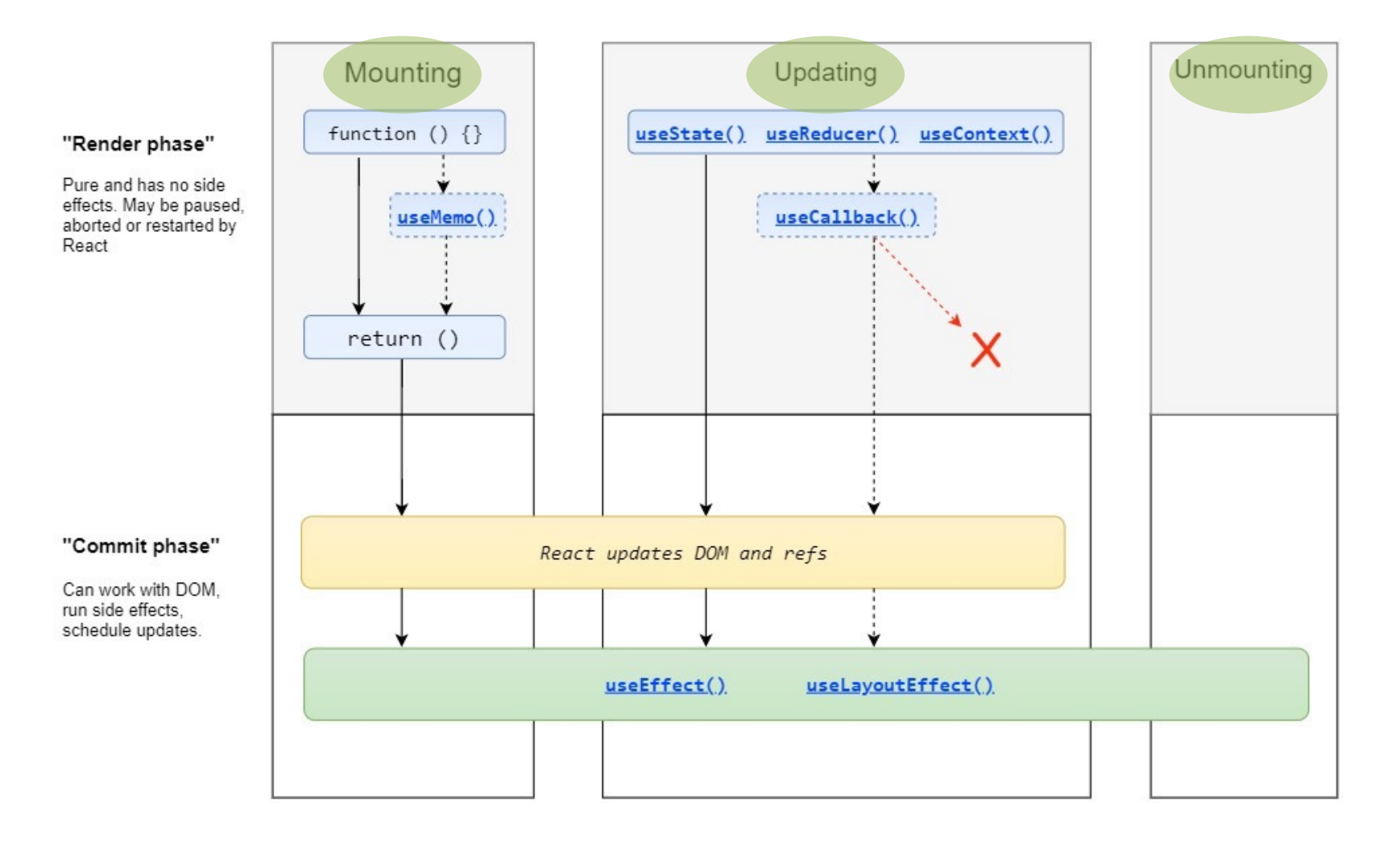

Made with  $\bullet$  by Gal Margalit. Feel free to contribute and share  $\bigcirc$  wavez/react-hooks-lifecycle

### Side Effects in Function Components

- A functional React component uses props and state to calculate its output
- **Side effect**: any calculation that do not target the output values, anything that affects something *outside the scope of the function component* being executed
- Examples of side effects:
	- **Data fetching**
	- Log recording
	- Setting up a subscriptions (handlers, etc.), or removing them
	- Scheduling additional actions when some state values change
	- Manually changing the DOM in React components
	- Managing timeouts and interval timers

– …

### Side Effects in Function Components

- A functional React component uses props and state to calculate its output
- **Side effect:** any calculation that do not target the output values, anything that affects something *outside the scope of the function component* being executed
- Examples of side effects:
	- **Data fetching**
	- Log recording

– …

- Setting up a subscriptions (handlers, etc.), or
- $-$  Scheduling additional actions when some stat
- Manually changing the DOM in React compor
- Managing timeouts and interval timers

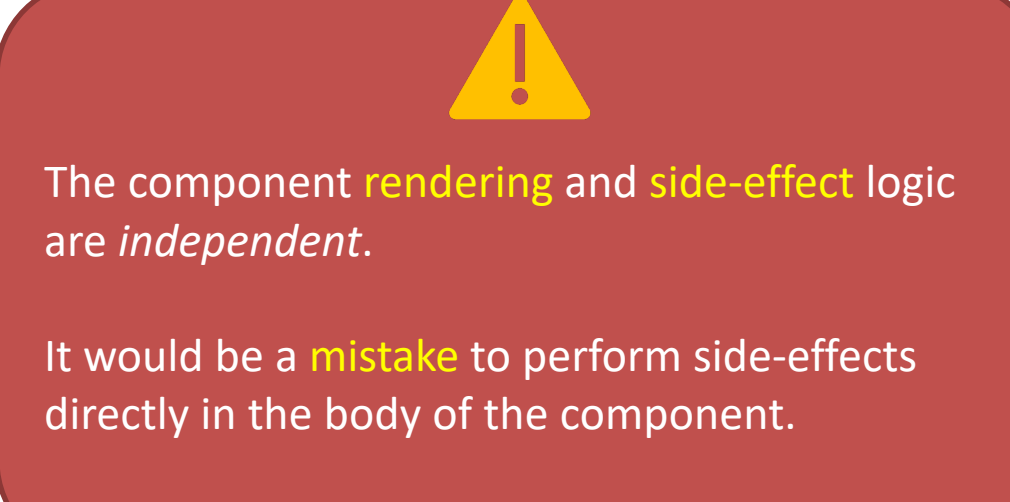

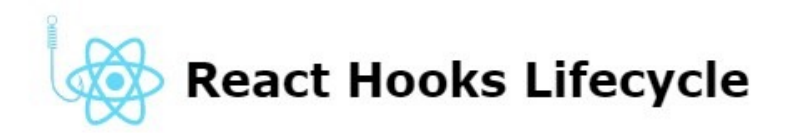

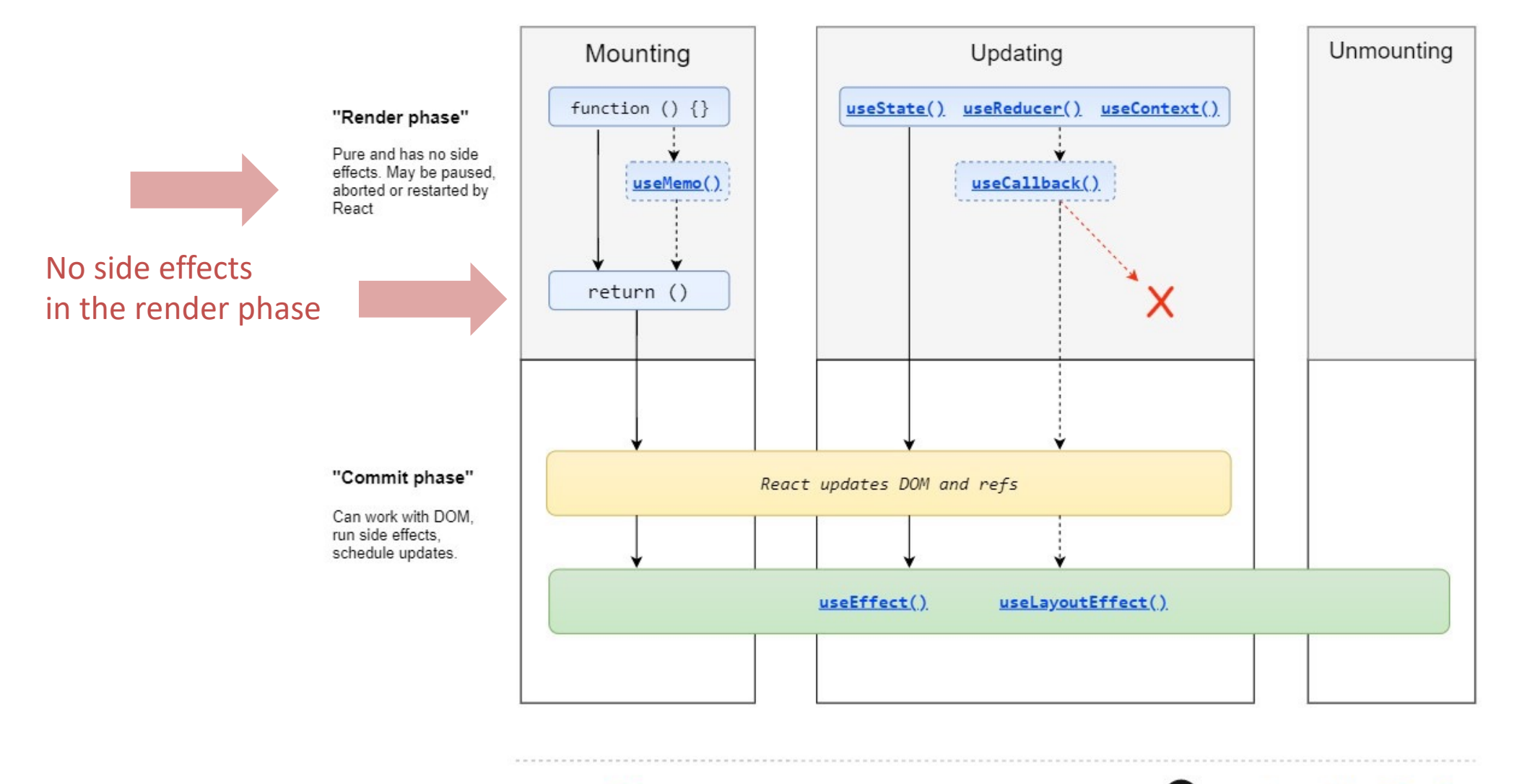

Made with  $\bullet$  by Gal Margalit. Feel free to contribute and share  $\bullet$ Wavez/react-hooks-lifecycle

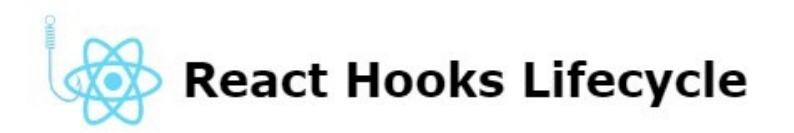

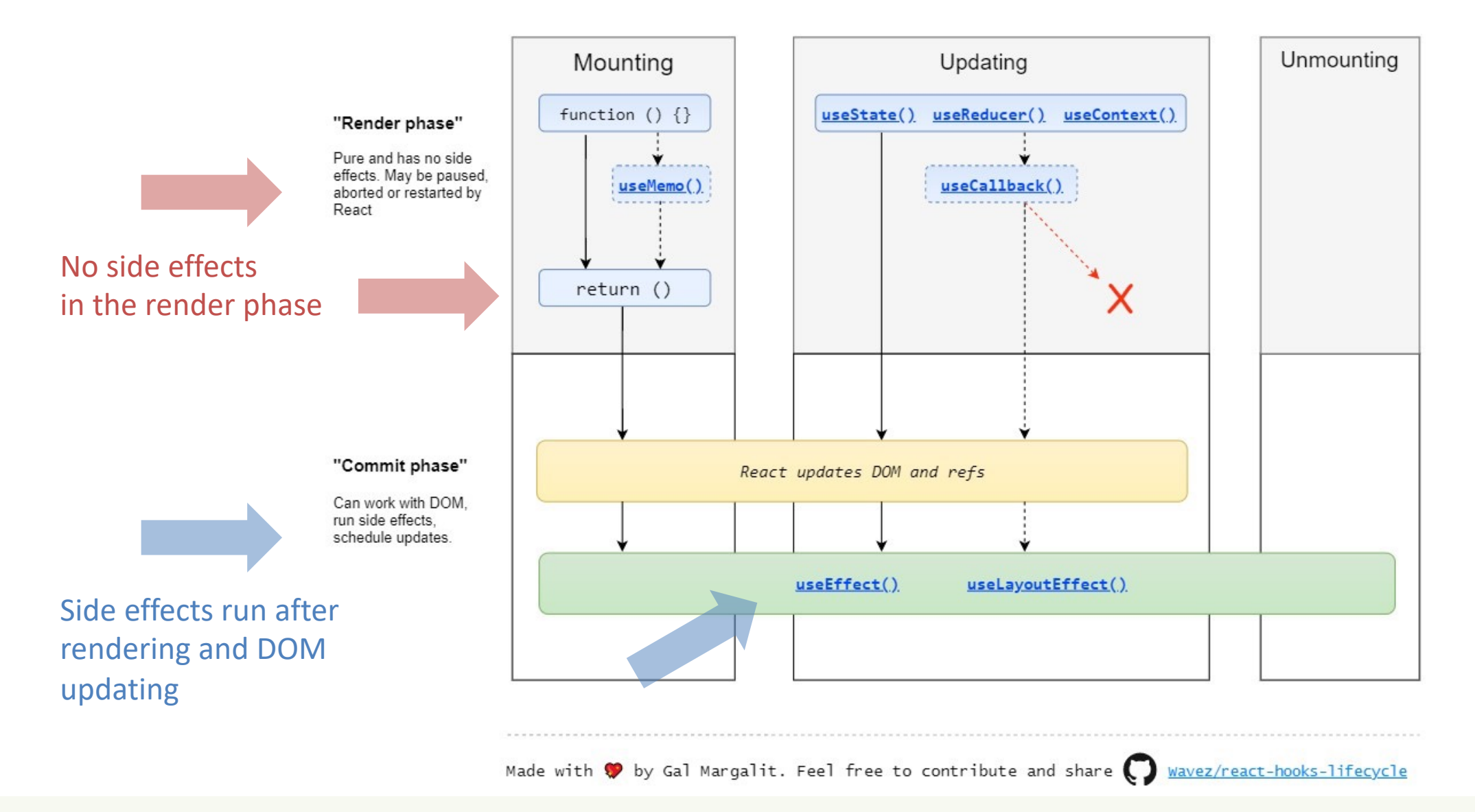

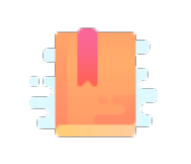

Rea

Ful

<u>htt</u>

<u>htt</u> <u>exp</u>

Side-effects and Life Cycle in Functional Components

#### **USEEFFECT HOOK**

Applicazioni Web I - Web Applications I - 2022/2023

#### No Side Effects in Render Function

Side effects are confined within a useEffect hook.

The hook controls their execution

function GreetBAD(props) { const message = `Hello, \${props.name}!`; *// Calculates output*

*// Bad!* console.log(`Greetings: \${message}`); *// Side-effect!*

return <div>{message}</div>; *// Calculates output*

}

The side effect will be executed when React decides to [re-]render.

Never? Once? Twice? When?

Rendering is under React control

import {*useEffect*} from "react";

```
function Greet(props) {
    const message = `Hello, ${props.name}!`;
   // Calculates output
```

```
useEffect(() => {
    // Good!
    console.log(`Greetings: ${message}`); // Side-effect!
}, []);
```
return <div>{message}</div>; *// Calculates output*

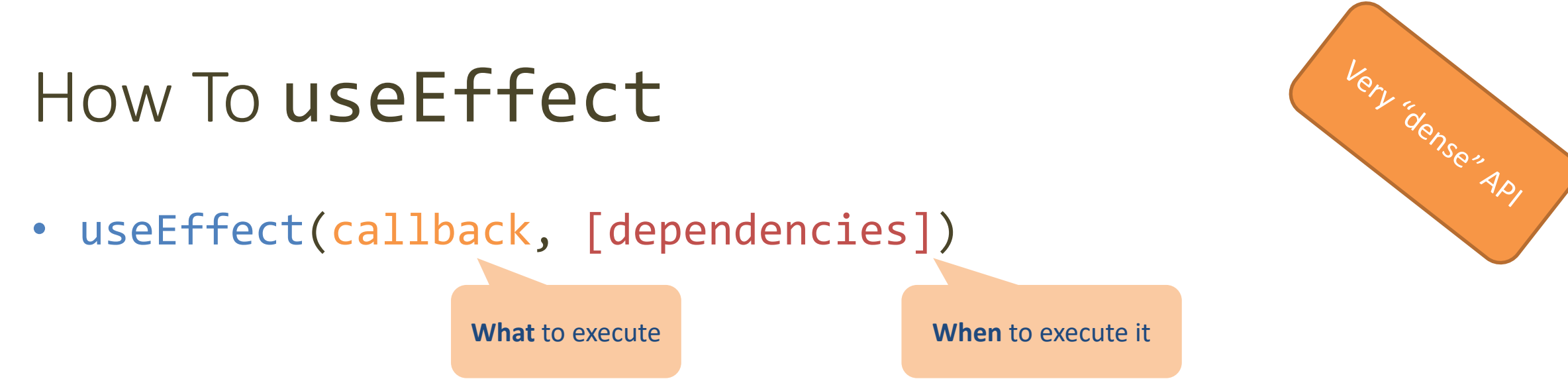

- callback: function containing side-effect logic
- useEffect executes the callback function after React has committed the changes to the screen
- the callback may return a "cleanup function" (see later…)
- [dependencies]: an *optional* array of dependencies
- useEffect executes callback only if at least one of the dependencies have changed between renderings

- **Not provided**: the side-effect runs after *every* rendering
- **An empty array**  $\lceil \cdot \rceil$ : the side-effect runs *once* after the initial rendering
- Has props or state values [prop1, prop2, ..., state1, state2]: the side-effect runs *once* after the initial rendering, then only *when any dependency value changes*

• **Not provided**: the side-effect runs after *every* rendering

 $\}$ );

- **An empty array** []: the function MyComponent() {<br>useEffect(() => {
- import { useEffect } from 'react';
	- // Runs after EVERY rendering
- Has props or state value

state2]: the side-effect runs only *when any dependency value changes*

• **Not provided**: the side-effect runs after *every* rendering

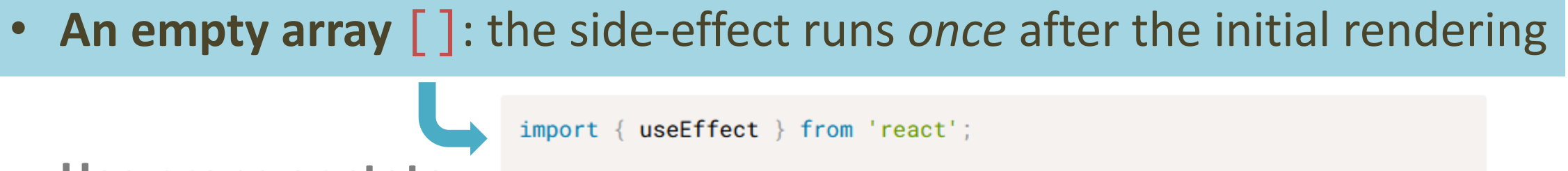

• **Has props or state V**i function MyComponent() { state2]: the side-e (1) Runs ONCE after initial rendering and any design value of  $\frac{1}{2}$  in  $\frac{1}{2}$  and  $\frac{1}{2}$  and  $\frac{1}{2}$  and  $\frac{1}{2}$  and  $\frac{1}{2}$  and  $\frac{1}{2}$  and  $\frac{1}{2}$  and  $\frac{1}{2}$  and  $\frac{1}{2}$  and

- **Not provided:** the side function MyComponent({ prop }) { const [state, setState] = useState('');  $useEffect()$  => { • **An empty array** []: the side-every rendering ONLY IF 'prop' or 'state' changes and the side of the side of the initial rendering ONLY IF 'prop' or 'state' changes and the side of the side of the initial rendering ONLY I
	- **Has props or state values** [prop1, prop2, ..., state1, state2]: the side-effect runs only *when any dependency value changes*

# Side Effects At Mount Time / Update Time

**<Count num={num}/>** <button onClick={()=>setNum(i=>i+1)}>+</button>

function *Count*(props) {

}

```
useEffect( ()=>{ console.log(`My static number is \{\text{props.num}\})}, [ ] \n;
// run only once
```
*useEffect*( ()=>{ console.log(`My dynamic number is \${props.num}`)}, [props.num] ) ; *// run at every change*

```
return <div>{props.num}</div> ;
```
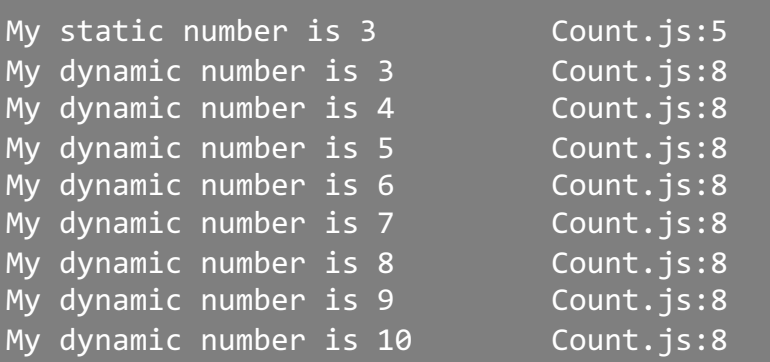

Only when the component is *mounted*.

Will print the *initial value* of the num, only.

At mount time, *plus* every time the num changes.

Will print all the values.

# Side Effects At Mount Time / Update Time

**<Count num={num}/>** <button onClick={()=>setNum(i=>i+1)}>+</button>

```
function Count(props) {
```
}

```
useEffect( ()=>{ console.log(`My static number is ${props.num}`)}, [] ) ;
// run only once
```

```
useEffect( ()=>{ console.log(`My dynamic number is ${props.num}`)}, [props.num] ) ;
// run at every change
```

```
return <div>{props.num}</div> ;
```
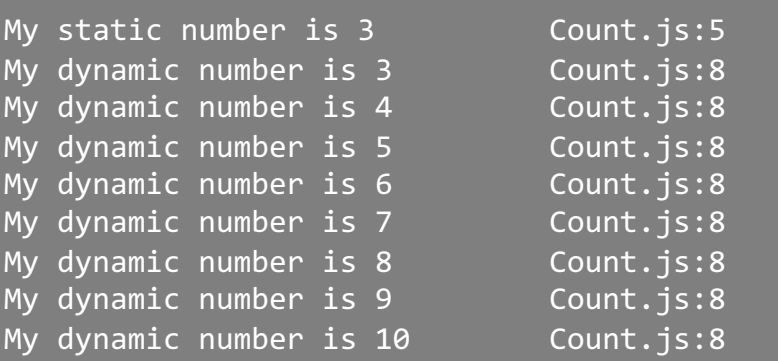

#### **TIMELINE**

- Component Count is created (num=3) and mounted in App
- Function Count is called
- useEffects are registered (not executed)
- The JSX is returned (with 3)
- Component just mounted => run  $1<sup>st</sup>$ effect
- Component just mounted  $\approx$  run 2<sup>nd</sup> effect
- …
- User clicks, App updates state, num changes to 4
- Function Count is called for rerendering (num=4)
- The JSX is returned (4)
- props.num changed (prev=3,  $curr=4$ ) => run  $2<sup>nd</sup>$  effect
- …

#### useState Meets useEffect

- A state variable may be listed as a dependency in an effect
	- When the state changes, the effect is run
	- If the state is updated, but the value does not change, the effect is not run
- Inside a useEffect function, you may schedule a state update
	- The state will be updated after the effect is finished (*asynchronously*)
	- If the state value changes, the component is re-rendered

#### useState Meets useEffect

```
function QuickGate(props) {
    const [open, setOpen] = useState(false) ;
   useEffect(()=>{
        setTimeout(()=>setOpen(false), 500)
    }, [open]) ;
    const openMe = () => \{setOpen(true) ;
   } ;
    return <div onClick={openMe}>
       {open ? <span>GO</span> : <span>STOP</span>}
    </div> ;
```
}

#### **TIMELINE**

- Component QuickGate is created and mounted in App
- Function QuickGate is called
- useState creates state open with default value
- useEffect is registered (not executed)
- The JSX is returned (STOP)
- Component just mounted => run effect
	- setTimeout is executed: Timeout is set
- Timeout expires
- setOpen is executed
- State open becomes false => no change
- …
- User clicks
- openMe callback is called
	- setOpen(true) executed
- State open becomes true
- Component re-renders
- The JSX is returned (GO)
- useEffect finds open changed (from false to true)
	- setTimeout is executed: Timeout is set
- …

• …

- Timeout expires
	- setOpen is executed
- State open becomes false
- Component re-renders
- useEffect finds open changed (from true to false)

### useEffect Dependency Array Caveats

- Make sure the array includes **all** values from the component scope (such as props and state) that change over time and that are used by the effect
- Otherwise, your code will reference stale values from previous renders
	- **Rule**: every value *referenced inside the effect* function should also appear in the dependencies array
		- *arguments* of the functions
		- variables (and functions) accessed through *closure*
- If the array includes variables that *always change* when executing the effect, you risk having an infinite loop

# useState & useEffect Meet fetch

```
import { useEffect, useState } from 'react';
function FetchEmployeesByQuery({ query }) {
  const [employees, setEmployees] = useState([]);
 useEffect(() => {
    async function fetchEmployees() {
      const response = await fetch(
        '/employees?q=${encodeURIComponent(query)}'
      ):const fetchedEmployees = await response.json(response);
      setEmployees(fetchedEmployees);
    fetchEmployees();
  \}, [query]);
  return (
    <div>\{employeesmap(name =& <div>{name}</div)>)\}\langle/div>
```
- useEffect() can perform data fetching side-effect
- When props.query changes, the effect is run
	- Also at the first component mount
- fetchEmployees fetches data from the server
- When the response is available, the employees state is updated
	- Component will re-render

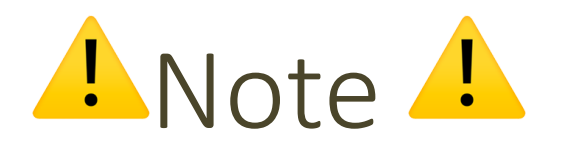

- The callback argument of useEffect(callback) **cannot** be an async function.
- But you can always define and then invoke an async function inside the callback itself
	- Inside the function, you may then use await

```
function FetchEmployeesByQuery({ query }) {
  const [employees, setEmployees] = useState([ ]);
  useEffect(() => \{ // <--- CANNOT be an async function
    async function fetchEmployees() {
      11 \ldotsfetchEmployees(); // <--- But CAN invoke async functions
  \}, [query]);
  11...
```
#### Example

}

import {*useEffect*, *useState*} from "react";

```
Text: Hello, world
  Flipped: pl.om 'ollaH
```

```
function TextFlipper(props) {
    const [text, setText] = useState('') ;
    const [flipped, setFlipped] = useState('') ;
   useEffect( ()=>{
        const fetchFlipped = async () => {
            const response = await fetch('/flip?text='+text) ;
            const responseBody = await response.json() ;
            setFlipped( responseBody.text ) ;
       };
       fetchFlipped(text) ;
   }, [text] ) ;
    const handleChange = (ev) => {
       setText(ev.target.value) ;
   } ;
    return <div>
       Text: <input type='text' value={text} onChange={handleChange}/><br/>
       Flipped: {flipped}
    </div> ;
```

```
const express = require('express') ;
const flip = require('flip-text');
const app = express() ;
app.get('/flip', (req, res) => {
   const text = req.query.text ;
   const flipped = flip(text) ;
   res.json({text: flipped}) ;
});
```
app.listen(3001, ()=>{console.log('running')})

# Handling Slow Responses

```
function TextFlipper(props) {
    const [text, setText] = useState('') ;
    const [flipped, setFlipped] = useState('') ;
    const [waiting, setWaiting] = useState(true) ;
    useEffect( ()=>{
        const fetchFlipped = async () => {
            const response = await fetch('/flip?text='+text) ;
            const responseBody = await response.json() ;
            setFlipped( responseBody.text ) ;
            setWaiting(false);
        };
        setWaiting(true) ;
        fetchFlipped(text) ;
    }, [text] ) ;
    const handleChange = (ev) => {
       setText(ev.target.value) ;
    } ;
    return <div>
        Text: <input type='text' value={text} onChange={handleChange}/><br/>>br/>
        Flipped: {waiting && <span>\Diamond</span>}{flipped}
```
</div> ;

}

- If HTTP API calls are slow, you can use an extra state to remember whether a call is still ongoing (or if it is been answered)
- The Effect will initially set it to 'waiting', and when the response is back, it may be reset to 'not waiting'
- The component rendering will show in some way that the result is still temporary

# Clean-up After Side Effects

- Some side-effects need cleanup: close a socket, clear timers
- If the callback returns a function, then useEffect() considers this as an effect cleanup:

```
useEffect() => {
  // Side-effect...
 return function cleanup() {
    // Side-effect cleanup...
\}, dependencies);
```
- Cleanup works in the following way:
	- After initial rendering, useEffect() invokes the callback having the side-effect. cleanup() function is **not** invoked.
	- On later renderings, before invoking the next side-effect callback, useEffect() invokes the cleanup() function from the previous side-effect execution (to clean up everything after the previous side-effect), *then* runs the current side-effect.
	- Finally, after unmounting the component, useEffect() invokes the cleanup() function from the latest side-effect.

# You Might Not Need an Effect

- Two common cases where you do not need eff
	- **1. [To transform data for rendering](https://react.dev/learn/you-might-not-need-an-effect)**. For example, if y displaying it, you can transform all the data at the
	- **2. To handle user events.** Handle user events in the
- Instead, use effects when you want to synchronize to systems.
- Further examples:
	- https://react.dev/learn/you-might-not-need-an-ef

#### *Summary*: Four Ways To Call use

- Once, when the component mounts  $-$  useEffect( () => callOnce(), [] ) //
- On every component render

 $-$  useEffect( () => callAtEveryRender() )

- On every component render, if some values ch
	- $-$  in addition, it is called when the component mount
	- useEffect( () => callIfAnyDepChange(de
- When component unmounts
	- useEffect( () => { doSomething(); return ()=>cleanupF

https://dev.

# How To Handle Other Lifecycle Situations

- Full lifecycle is more complex
- Other hooks available for particular situations
	- useLayoutEffect: it fires *synchronously* after all DOM mutations
	- useMemo: returns a *memoized* value (re-computed by a pure function when its parameters change)
	- useCallback: returns a *memoized* callback function
- *Not recommended in general*

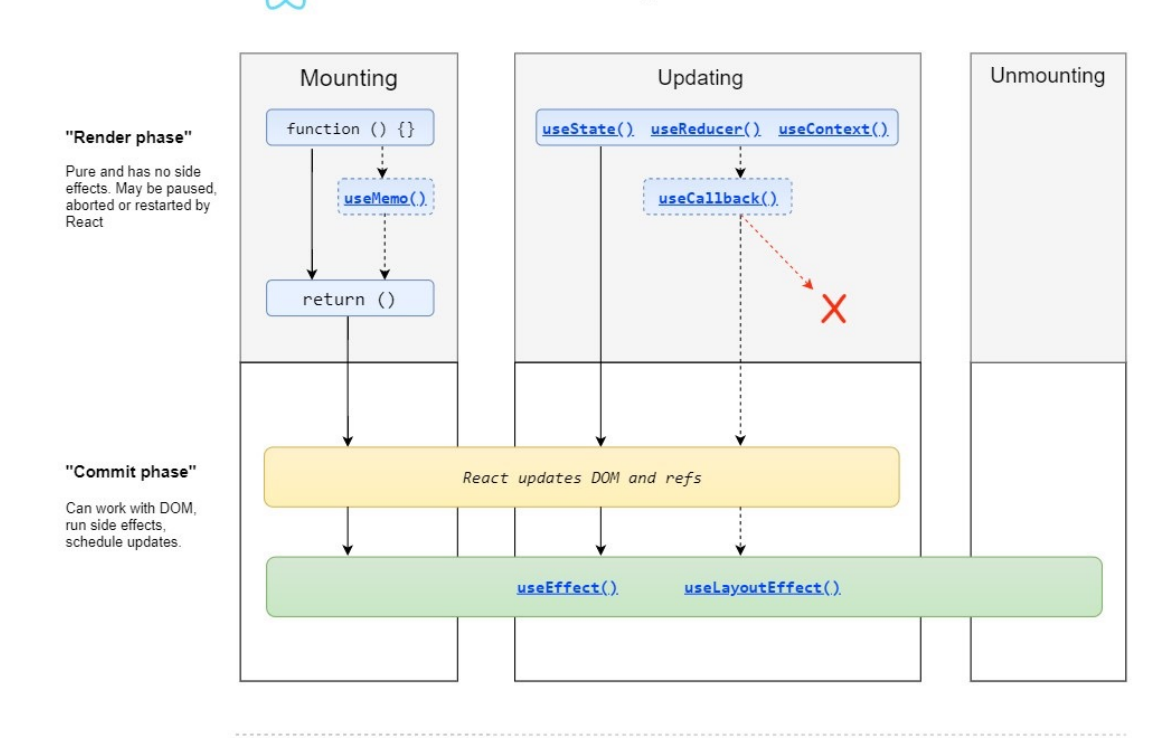

**React Hooks Lifecycle** 

Made with 9 by Gal Margalit. Feel free to contribute and share | Wavez/react-hooks-lifecycle

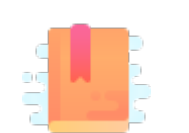

<u>htt</u> dat

 $Th<sub>6</sub>$ wit

Tan Ma

# **HANDLING API CALLS IN REACT**

React as an API Client

# Different Kinds Of State

#### **Application State (or Entity State)**

- Retrieved from the back-end
- Should update the back-end – on user-initiated CRUD actions
- Should "periodically" check for updates
	- caused by other users, by other open sessions, or by connected systems
- Globally managed, accessible by various components

#### **Presentation State (or View State)**

- Not stored in the back-end
	- only in React
- Does not need to persist
- Lives and dies within the controlling Component
- Implemented as **Local State**
	- by using useState

#### Frequent Use Cases

- How to integrate remote HTTP APIs
- Where/when to load data from remote APIs?
- Delays and "loading…"
- Updating remote data

#### API Client Classes

- *Recommendation*: keep your fetch methods in a separate JS module  $(e.g., API.js)$
- Keeps details of HTTP methods inside the API module
	- API should not depend on React or application state/props
	- Application code should not call fetch or have any HTTP information
- Allows easy swapping with "stub" methods for testing

#### Conceptual Architecture

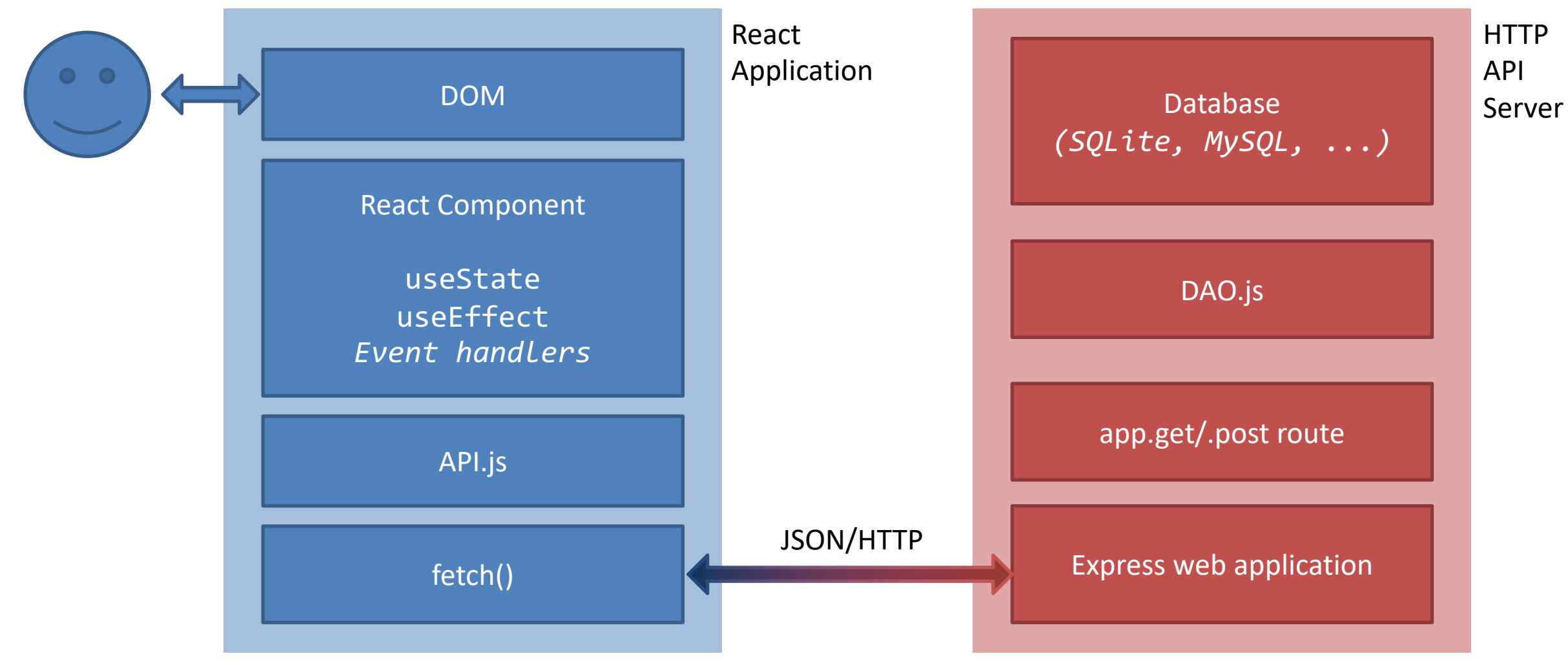

# Rehydrating And Dehydrating

- Application State is retrieved via HTTP APIs
	- e.g., from info stored in a DB and accessed through the HTTP API server
- **Rehydrating** the Application State means getting it from the HTTP APIs
	- Must happen when the React application mounts
	- **Best place**: inside a useEffect(fn, []) method
- Rehydrating should **also** happen when we want to "refresh" the state
	- The React app cannot know whether *others* changed the info provided by the API server
- **Dehydrating** the Application State means extracting it from the React application
	- May happen several times during the React app execution
	- Should happen whenever something (in the Application State) is modified

# Rehydrating At Mount Time

- Very similar to what we saw before…
- Rehydrating may require some time, while the component renders "empty" (with the initial state)
	- use the approach for *handling slow responses*
	- i.e., a loading/waiting local state

```
import { useEffect, useState } from 'react';
function ShoppingList() {
  const [list, setList] = useState([1);const [loading, setLoading] = useState(true) ;
  useEffect(()=> {
    const getItems = async () => {
      const response = await fetch('/api/items');
      const items = await response.json();
      setList(items);
      setLoading(false);
   };
    getItems();
  }, []);
```

```
return (<>
      {loading && \langlespan>\langle/span>}
      <ul>{list.map((item, i) => 
            <li key={i}>{item}</li>)}</ul>
     \langle \rangle \similar \sigma_ \sigma_ \sigma_ \sigma_ \sigma_ \sigma_ \sigma_ \sigma_ \sigma_ \sigma_ \sigma_ \sigma_ \sigma_ \sigma_ \sigma_ \sigma_ \sigma_ \sigma_ \sigma_ \sigma_ \sigma_ \sigma_ \sigma_ \sigma_ \sigma_ \sigm
}
```
## Rehydrating To Refresh The State

- Once you know that something has been changed in the API server, you can use useEffect() as before
	- with one or more dependencies, e.g., [dep1, dep2]

- **Beware**: two problems might arise
	- the "n-clients problem"
	- infinite loops

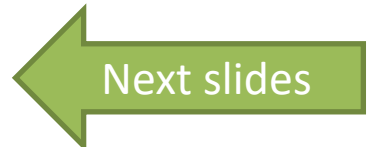

# The "N-Clients Problem"

- We are creating a web application that will be opened on *multiple* browsers at once
	- They read and write info from a *unique* API server, however
- What happens in the web app running in, e.g., Browser 1 when Browser 3 updates something in the API server?
	- How can one web app know that *someone else* changed *something* in the server?

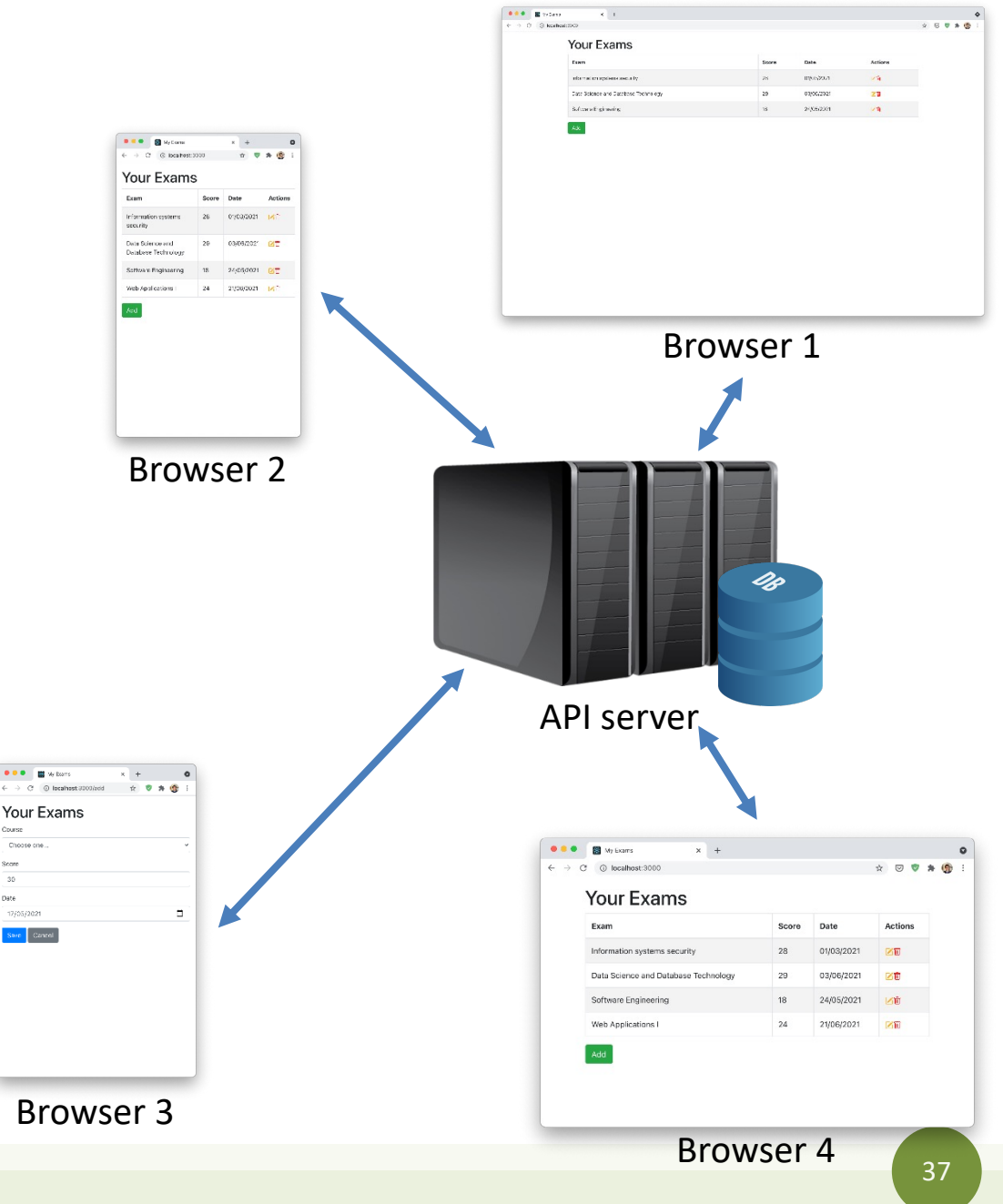

17/05/202

# The "N-Clients Problem"

#### **The Better-Than-Nothing Solution**

- The *web app* asks for data as frequently as possible
	- when it loads a new page/view
	- after adding/updating/removing something
	- periodically (i.e., polling)
	- …
- **Not a solution**: just a way to *minimize* the problem

#### **The Real Sol**

- The *serv* 
	- as soon a
		- $-$  to *all* t inform
- **Out of so** 
	- $-$  unfort
- For the c
	- $-$  WebSoc
	- $-$  PubSul

# Infinite Loops with useEffect

- One of the main pitfalls that might happen with
	- infinite loops both in rendering and in external (e.g.
	- especially when useEffect is used with [useState](https://dmitripavlutin.com/react-useeffect-infinite-loop/)
- Two significant cases:
	- 1. The dependency array is missing, but it should not
	- 2. One of the items in the dependency array is a Java

Examples from: https://dmitripa

#### Example: Missing Dependencies

What is wrong, here?

```
import { useEffect, useState } from 'react';
```

```
function CountInputChanges() { 
 const [value, setValue] = useState(''); 
 const [count, setCount] = useState(-1);
```
}

```
useEffect( () => setCount((c) => (c + 1)) );
```

```
const handleChange = (ev) => setValue(ev.target.value);
```

```
return ( 
  <div>
    <input type="text" value={value} onChange={handleChange} />
    <div>Number of changes: {count}</div>
  \langle/div> );
```
## 1. Set Up Dependencies Correctly

- Without the dependency (no dependency array), the code in the example will re-render the component **forever**
- It is also a clear error:
	- the update of count depends on the change of value

```
import { useEffect, useState } from 'react';
```

```
function CountInputChanges() { 
  const [value, setValue] = useState(''); 
  const [count, setCount] = useState(-1);
```

```
useEffect( () => setCount((c) => (c + 1)), [value] );
```

```
const handleChange = ({target }) =>
setValue(target.value);
```

```
return ( 
    <div>
      <input type="text" value={value} 
onChange={handleChange} />
      <div>Number of changes: {count}</div>
    \langle/div> \rangle;
```

```
}
```
## Example: Objects as Dependencies

What is wrong, here?

```
function CountSecrets() {
 const [secret, setSecret] = useState({ value: "", countSecrets: 0 });
 useEffect(() => {
   if (secret.value === 'secret')
      setSecret(s => ({...s, countSecrets: s.countSecrets + 1}));
 }, [secret]); 
const onChange = (ev) => { setSecret(s => ({...s, value: ev.target.value})); };
return ( <div>
    <input type="text" value={secret.value} onChange={onChange} />
   <div>Number of secrets: {secret.countSecrets}</div>
 </div>
);
```
#### 2a. Avoid Objects As Dependencies

- **Problem**: secret as a dependency!
- Inside useEffect, when the input value equals 'secret', setSecret() is called
- setSecret() increments the secrets counter, but also creates a new object
	- secret is now a new object, and the dependency has changed
- So useEffect invokes again the callback that updates the state, and a new secret object is created again, etc.
- **How to solve:** do not use objects as dependencies!

```
import { useEffect, useState } from 'react';
```

```
function CountSecrets() {
  const [secret, setSecret] = useState({ value: "", 
countSecrets: 0 });
```

```
useEffect(() => {
    if (secret.value === 'secret')
      setSecret(s => ({...s, countSecrets: s.countSecrets
+ 1}));
 }, [secret.value]);
```

```
const handleChange = ({target }) =>  setSecret(s => ({\ldotss, value: target.value \}); };
```

```
return ( <div>
    <input type="text" value={secret.value} 
onChange={handleChange} />
    <div>Number of secrets: {secret.countSecrets}</div>
  </div>
);
```
### 2b. Avoid Arrays As Dependencies

```
import { useEffect, useState } from 'react';
function ShoppingList() {
  const [i] setList] = useState([i]);
 useEffect(()=> {
    const getItems = async () => {
      const response = await fetch('/api/items');
      const items = await response.json();
      setList(items);
   };
    getItems();
 }, [ ]); // don't use: [list]
```

```
return (
  <ul>{list.map((item, i) => <li
key={i} {item} < /1i > ) } < /ul >
  );
}
```
- The same issue might happen with arrays…
- ... so, it is better to avoid arrays as dependencies
	- you can use an empty dependency array []
	- or an additional state to trigger useEffect
	- or any item in the array, the length property (if appropriate), or …

#### Dehydrating During Updates

```
const addItem = async () => {
  setList(items => [...items, element]);
  const response = await fetch('/api/items', {
    method: 'POST',
    body: element,
 });
  ...
};
return (...
    <input type="text" value={element} ... }></input>
    <button onClick={addItem}>Add</button>
  ...);
```
The two updates (remote API, local state) run **in parallel**.

**Optimistic** state update: it assumes that remote state will be updated without errors => **Risky!**

## Dehydrating During Updates – Alternative

```
const addItem = async () => {
  const response = await fetch('/api/items', {
   method: 'POST',
   body: element,
 });
  if (response.ok)
    setList(items => [...items, element]);
  ...
};
return (...
    <input type="text" value={element} ... }></input>
    <button onClick={addItem}>Add</button>
```
...);

The state is updated only **after** checking that the request is successfully => **No parallel updates!**

**Issue**: the user of our app will not see the just added item for a while…

# During Updates: Dehydrate And Rehydrate

```
const [list, setList] = useState([]);
  const [element, setElement] = useState('');
  useEffect(()=> {
    getItems();
 }, []);
  const getItems = async() => {
    const response = await fetch('/api/items');
    const items = await response.json();
    setList(items);
  };
  const addItem = async () => {
    setElement('');
    setList(items => [...items, `${element} (temp)`]);
    const response = await fetch('/api/items', {
      method: 'POST',
      body: element,
    });
    if (response.ok)
      getItems();
  };
  return (<>
      \langle \text{ul}{\rangle}{list.map((item, i) => <li key={i}>{item}</li>)}</ul>
      <input type="text" value={element} 
onChange={(ev)=>setElement(ev.target.value)}></input>
      <button onClick={addItem}>Add</button>
    \langle/>
 );
}
```
function *ShoppingList*() {

- **1. Update** the state in parallel so that the user can see that the operation is *completed*
- **2. Mark** the just updated item as *temporary*
	- e.g., by using a different background color, label, … than the others
- **3. Refresh** the *entire* component as soon as the server completes the update operation

Rea

Ful

htt

Peeking Under the Hood

#### **THE RULES OF HOOKS**

Applicazioni Web I - Web Applications I - 2022/2023

## Quiz

- What is the "magic" behind useState?
- How can the same function return different state variables?
- How can the values be persisted across function calls?

```
function Example(props) {
  [hidden, setHidden] = useState(true) ;
  [count, setCount] = useState(0);
  [mode, setMode] = useState('view') ;
  . . .
  setHidden(false) ;
  . . .
  setCount(c \Rightarrow c+1);
  . . .
  setMode('edit') ;
  . . .
```
}

#### Answer

- React associates to each functional component an array of Hook "slots"
	- Slots are stored with the function, therefore they are persistent
- Each time you call a Hook, a new "slot" is used
	- The first time, it is created
	- The other times, it is reused

```
function Example(props) {
  [hidden, setHidden] = useState(true) ;
  [count, setCount] = useState(0);
  [mode, setMode] = useState('view') ;
```

```
. . .
setHidden(false) ;
. . .
setCount(c \Rightarrow c+1);
. . .
setMode('edit') ;
. . .
```
}

# **Corollary**

- React must "know" which functions may host Hooks
- Hooks must always be called in the same order each time a component renders

```
function Example(props) {
  [hidden, setHidden] = useState(true) ;
  [count, setCount] = useState(0);
  [mode, setMode] = useState('view') ;
  . . .
  setHidden(false) ;
  . . .
  setCount(c \Rightarrow c+1);
  . . .
  setMode('edit') ;
  \cdot . .
}
```
#### Hook Usage Rules

- Only Call Hooks at the Top Level
	- Always call Hooks at the top level of your React fune
	- Do not call Hooks inside loops, conditions, or nested
- Only Call Hooks from React Functions
	- Do not call Hooks from regular JavaScript functions
	- $-$  You may call Hooks from React function component
	- You may call Hooks from custom Hooks

#### Lic[ens](https://creativecommons.org/licenses/by-nc-sa/4.0/)e

- These slides [are distribu](https://creativecommons.org/licenses/by-nc-sa/4.0/)ted under a Creative Commons license "A **ShareAlike 4.0 International (CC BY-NC-SA 4.0)**"
- **[You are free to:](https://creativecommons.org/licenses/by-nc-sa/4.0/)**
	- **Share** copy and redistribute the material in any medium or format
	- **Adapt** remix, transform, and build upon the material
	- $-$  The licensor cannot revoke these freedoms as long as you follow the lice

#### • **Under the following terms:**

- **Attribution** You must give appropriate credit, provide a link to the lice made. You may do so in any reasonable manner, but not in any way that your use.
- $-$  **NonCommercial** You may not use the material for commercial purpos
- $-$  **ShareAlike** If you remix, transform, or build upon the material, you must under the same license as the original.
- **No additional restrictions** You may not apply legal terms or technology others from doing anything the license permits.
- https://creativecommons.org/licenses/by-nc-sa/4.0/